# 32001409 LoRaWAN™ 915 MHz band TRX COMMAND REFERENCE

# Product Code: **32001409**

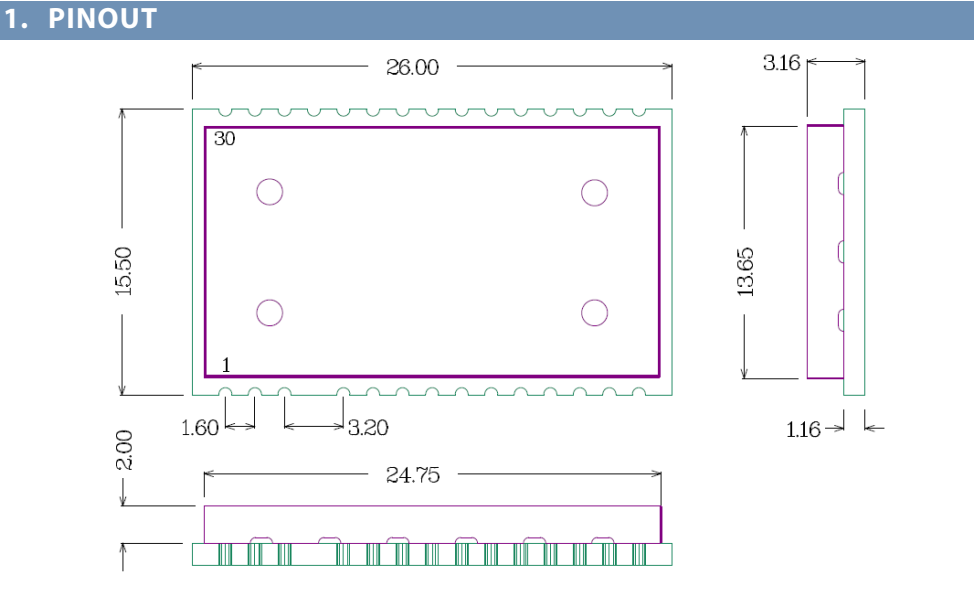

ALL DIMENSIONS ARE IN MILLIMETERS GENERAL TOLERANCE +/-0.1MM

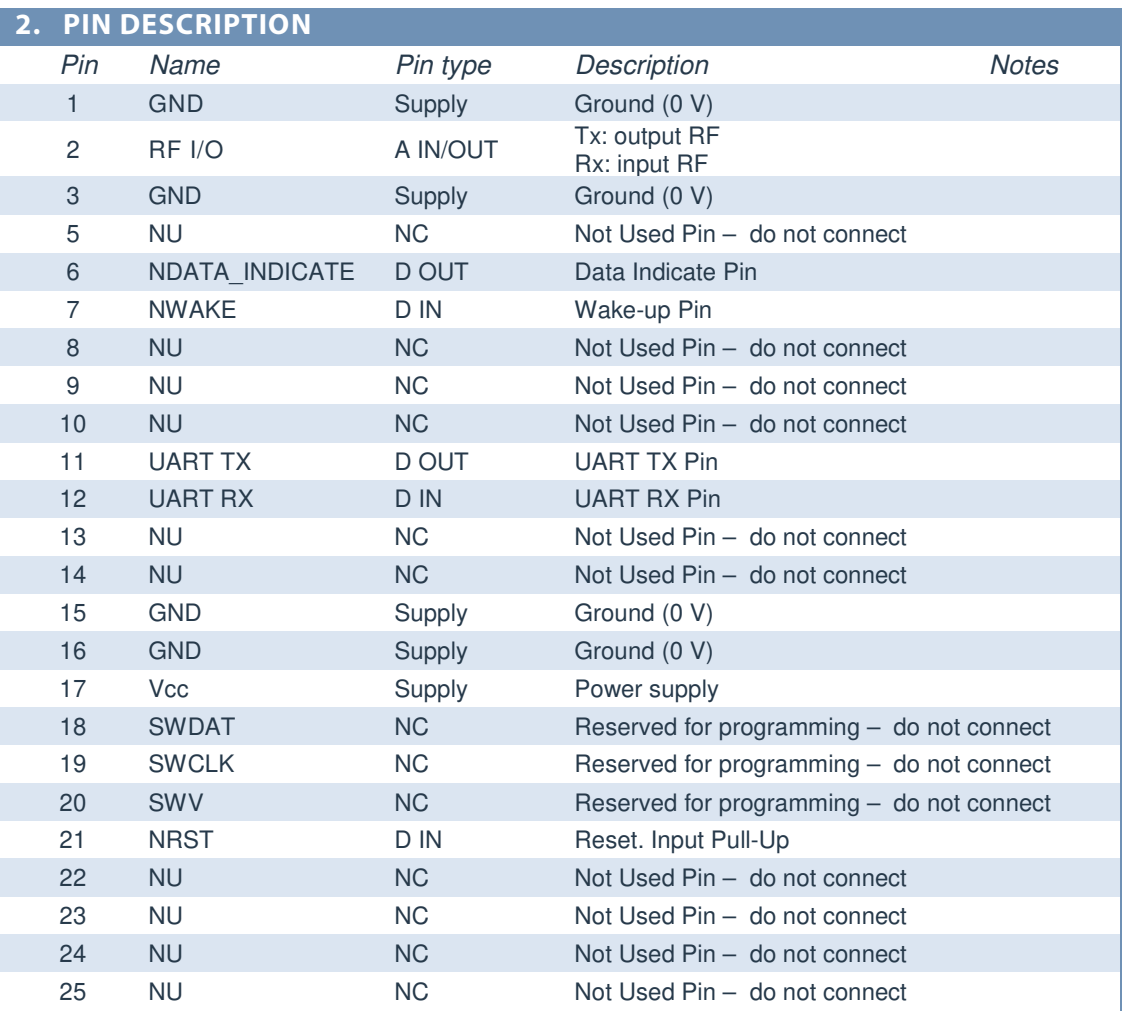

#### MIPOT S.P.A.

Via Corona, n. 5<br>Via Corona, n. 5<br>(Zona Ind.) 34071 Cormons (GO) Italy<br>Tel.+390481630200 ra. Fax +39 0481 62387 mipot@mipot.com

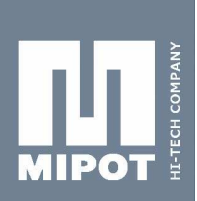

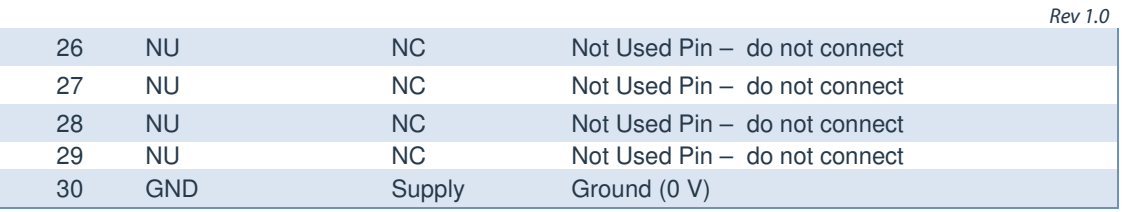

# **3. UART INTERFACE DATA FRAME FORMAT**

UART interface allows Host both to configure the module and to exchange LoRa radio frame data messages.

## **3.1. Physical Parameters**

Default UART configuration is 115200 8n1. Baud rate can be changed configuring an EEPROM parameter.

#### Used Lines:

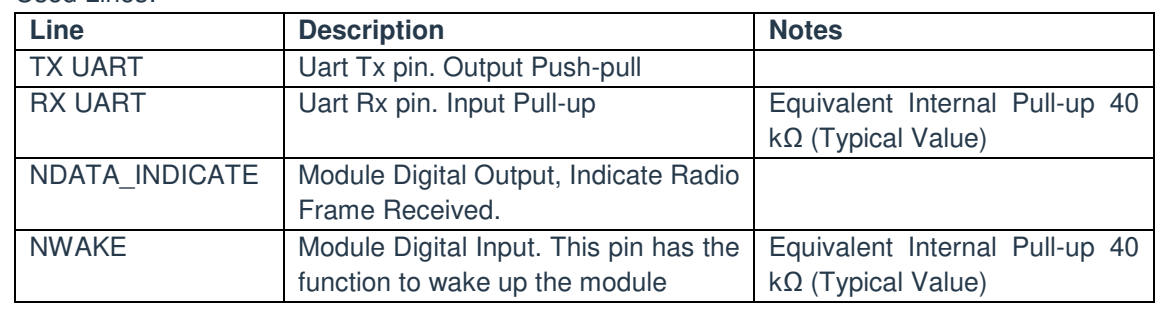

## **3.2. Byte Order**

Multiple byte values are transmitted in little endian order with least significant byte first (LSB).

# **3.3. Message Structure**

The structure of the messages is the following:

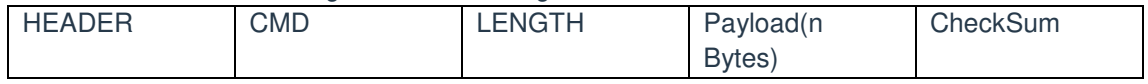

Where:

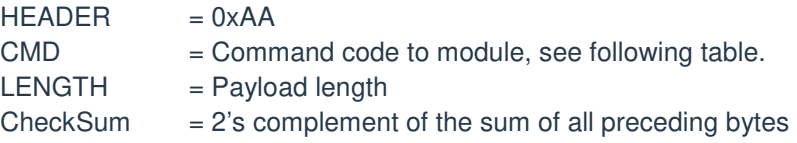

Each command from the host invokes an answer from the module in the same format. The answer to the host has the CMD field equal to host request OR 0x80.

#### **3.4. Detailed Signal Flow**

When the module receives a valid command and the checksum is correct, the module sets NDATA\_INDICATE LOW, transmits the answer through UART TX pin and then sets NDATA\_INDICATE HIGH.

In order to transfer a received radio frame to the host microcontroller, the module has to set NDATA\_INDICATE LOW, wait for DATA\_INDICATE\_TIMEOUT expiration, then send the message on UART TX pin. DATA\_INDICATE\_TIMEOUT represents the time (in ms) between the instant when NDATA\_INDICATE pin goes LOW and the start of transmission on UART TX pin.

MIPOT S.P.A.

Via Corona, n. 5 34071 Cormons (GO) Italy Tel.+390481 630200 r.a. Fax +39 0481 62387 mipot@mipot.com

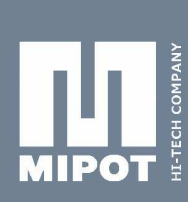

Rev 1.0 The module enters sleep mode as soon as possible therefore, before initiating a UART session, the host shall wake it up by setting the NWAKE pin LOW (pin 7) and then setting it back HIGH at the end of the session.

# Example of UART command session:

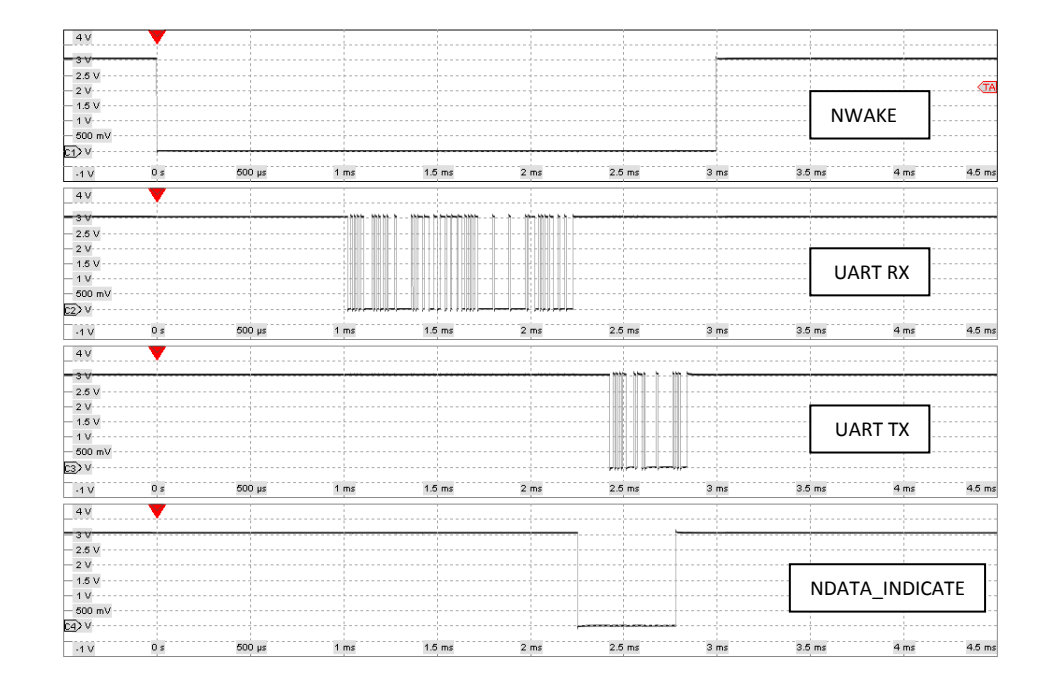

#### Example of UART RX Command session (DATA\_INDICATE\_TIMEOUT = 5ms):

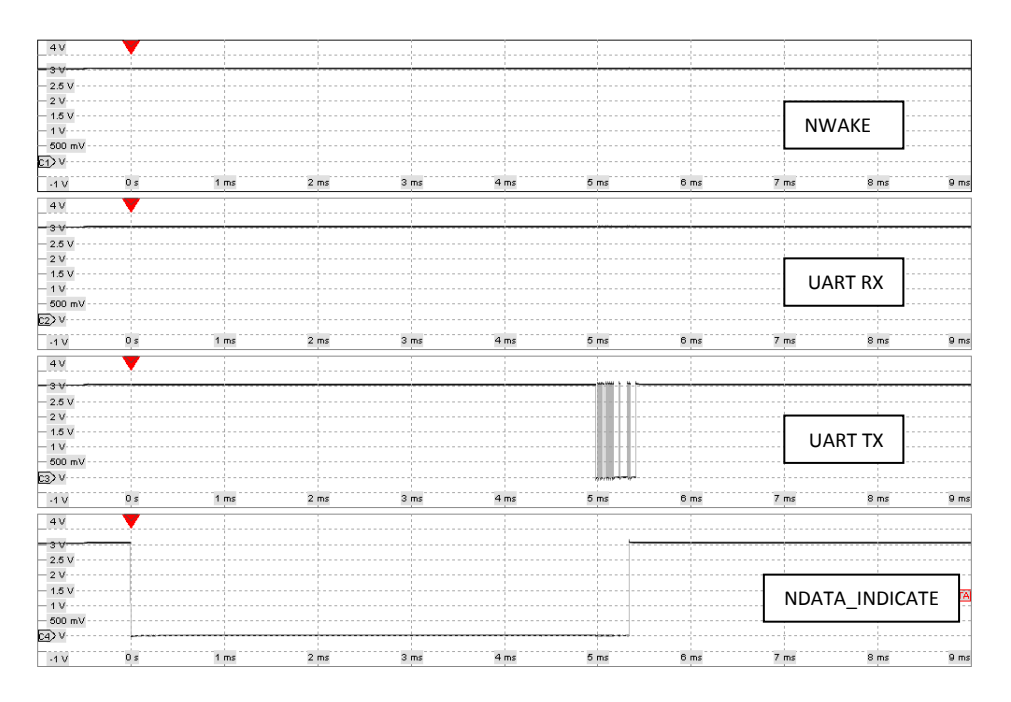

Via Corona, n. 5 34071 Cormons (GO) Italy

MIPOT S.P.A.

. .<br>Tel.+39 0481 630200 r.a. Fax +39 0481 62387 mipot@mipot.com

# **4. SLEEP MODE AND LORA TRANSMISSION CURRENT WAVEFORM**

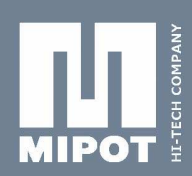

When the module transmits a LoRa message module enters sleep mode between transmission and reception states. The following picture shows the current waveform measured across 1 Ohm resistor and the typical current values for each state:

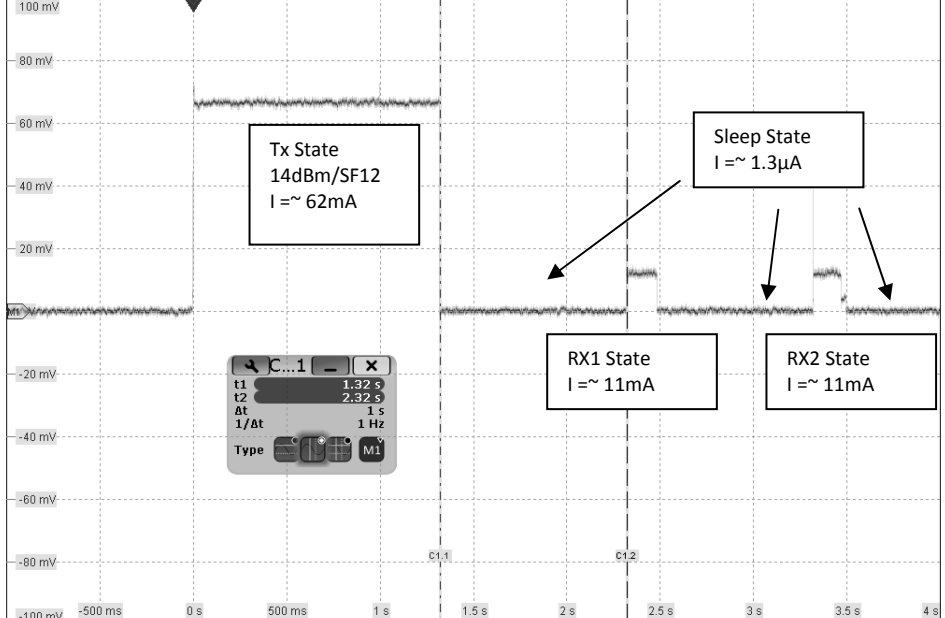

MIPOT S.P.A.

Via Corona, n. 5<br>Via Corona, n. 5<br>(Zona Ind.) 34071 Cormons (GO) ltaly<br>.Tel.+39 0481 630200 ra Fax +39 0481 62387 mipot@mipot.com

# **5. COMMANDS DESCRIPTION**

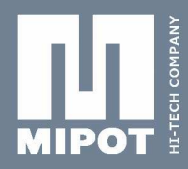

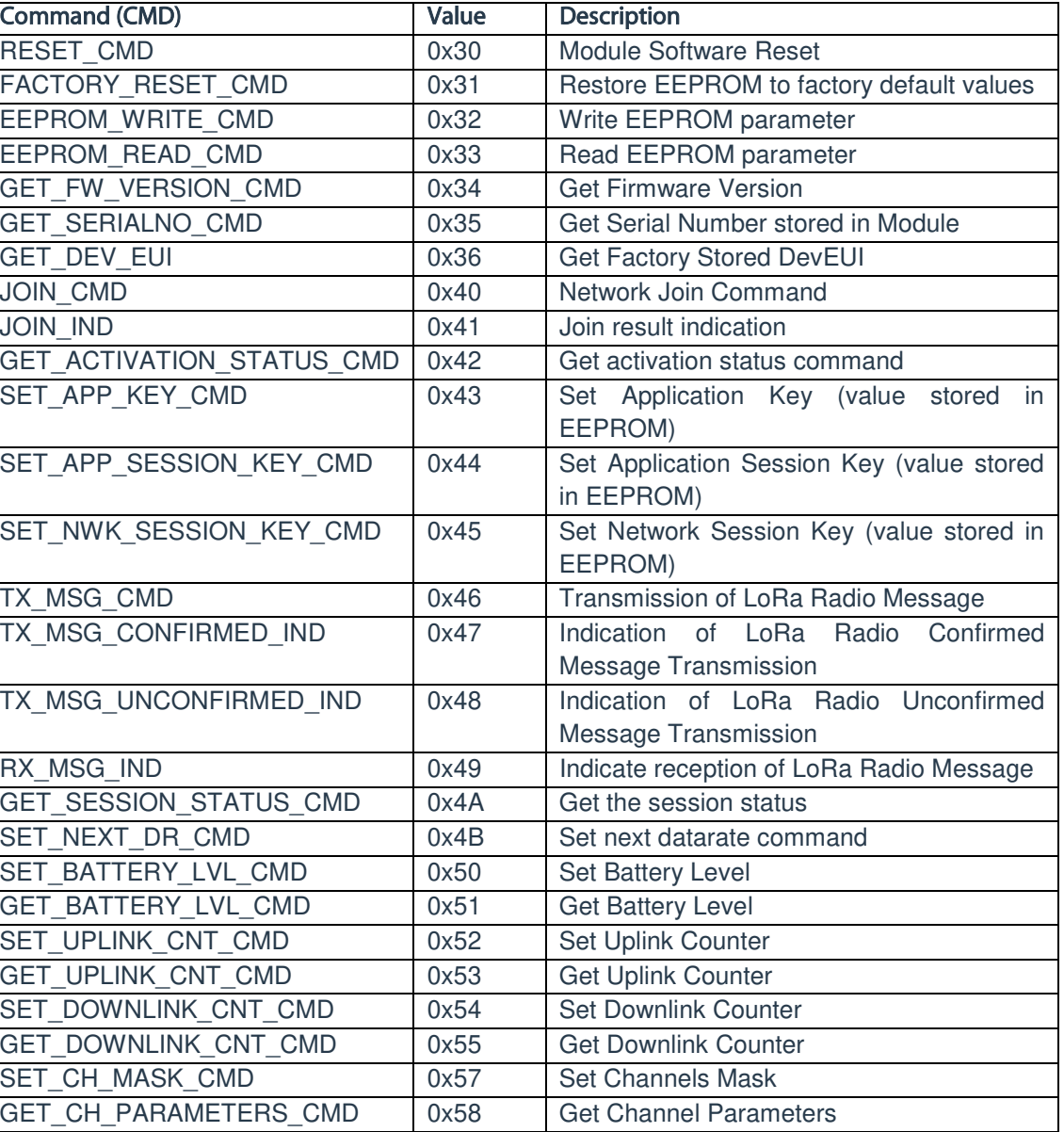

**MIPOT S.P.A.**<br>Via Corona, n. 5<br>(Zona Ind.) 34071 Cormons (GO) taly<br>Italy<br>Tel.+390481 630200 ra.<br>Fax +39 0481 62387 mipot@mipot.com

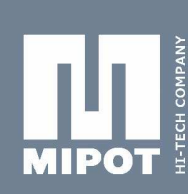

# **5.1. RESET\_CMD (0x30)**

This command performs a module reset after about 1 second. Upon received request the module will start a timer and reply immediately to the host microcontroller. When the timeout expires the module resets. UART interface will be unavailable during the reset procedure.

Host: 0xAA, 0x30, 0x00, 0x26 Reply: 0xAA, 0xB0, 0x00, 0xA6

# **5.2. FACTORY\_RESET\_CMD (0x31)**

This command performs an EEPROM recovery to default values. This command is allowed only when the module is in idle state (network activation has not been performed yet).

Host: 0xAA, 0x31, 0x00, 0x25 Reply: 0xAA, 0xB1, 0x01, Status, cks Status: 0x00: Success 0x02: LoRa Mac not in idle state

# **5.3. EEPROM\_WRITE\_CMD(0x32)**

This command performs an EEPROM data write. This command is allowed only when module is in idle state (network activation has not been performed yet).

For Address and Data table see **Module Configuration** section.

Host: 0xAA, 0x32, Length, Start Address, <Data>, cks

Reply: 0xAA, 0xB2, 0x01, EEWriteStatus, cks

Note: Data outside range will not be stored in EEPROM and the current value will not be modified.

If the variable to be updated has the same value of the new one then the EEPROM will not be updated in order to minimize memory writing cycles.

EEWriteStatus: 0x00: Success

0x01: Data address outside range 0x02: LoRaMac not in idle state

# **5.4. EEPROM\_READ\_CMD(0x33)**

This command performs an EEPROM data read.

For Address and Data table see **Module Configuration** section.

Host: 0xAA, 0x33, 0x02, Start Address, Number of bytes, cks

Reply: 0xAA, 0xB3, Length, Status, Data, cks Status: 0x00: Success, Data contains EEPROM values 0xFF: Failure, Data is empty and Length is equal to 1

# **5.5. GET\_FW\_VERSION\_CMD(0x34)**

Get the 32bit firmware version. Host: 0xAA, 0x34, 0x00, 0x22 Reply: 0xAA, 0xB4, 8, FWV0, FWV1, FWV2, FWV3, cks FWV0, FWV1, FWV2, FWV3: Fw version

# **5.6. GET\_SERIALNO\_CMD(0x35)**

Get Mipot 32bit Serial Number. Host: 0xAA, 0x35, 0x00, 0x21 Reply: 0xAA, 0xB5, 0x04, SN0, SN1, SN2, SN3, cks

# **5.7. GET\_DEVEUI\_CMD(0x36)**

MIPOT S.P.A. Via Corona, n. 5 (Zona Ind.) 34071 Cormons (GO) Tel.+39 0481 630200 r.a. Fax +39 0481 62387 mipot@mipot.com

Get DevEUI provided by Mipot. Host: 0xAA, 0x36, 0x00, 0x20 Reply: 0xAA, 0xB5, 0x08, <DevEUI>, cks Where DevEUI are the 8 bytes containing the Mipot EUI.

Mipot S.p.A. reserves the right to modify the specifications without notice Cormons, August 27<sup>th</sup>, 2019

Rev 1.0

# **5.8. JOIN\_CMD(0x40)**

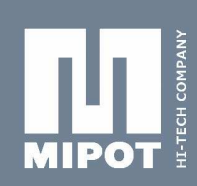

This command performs the join network command. There are two types of activation:

**OTAA (Over The Air Activation)**: End devices must follow a join procedure before exchanging data within the network. This procedure requires the device to be personalized with Application identifier (AppEUI), Application Key (AppKey), and end-device identifier (DevEUI). After the Activation the following informations will be stored in End-Device: End-device Address (DevAddr), Network Session Key (NwkSKey), and Application Session Key (AppSKey).

**ABP (Activation By Personalization)**: End-device Address (DevAddr), Network Session Key (NwkSKey), and Application Session Key (AppSKey) are known previously and each Enddevice is personalized with these fields.

For details see LoRaWAN™ Specifications.

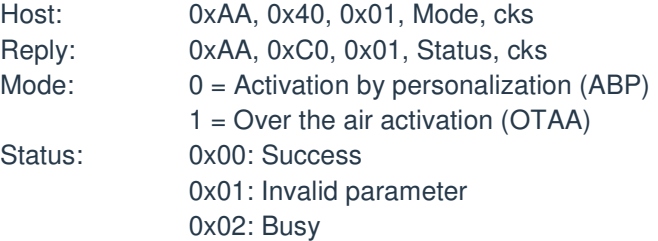

# **5.9. JOIN\_IND(0x41)**

This command indicates the result of OTAA join procedure.

Module: 0xAA, 0x41, 0x01, Status, cks Status:  $0x00 =$ Success A value different from zero means that an error has occurred

# **5.10. GET\_ACTIVATION\_STATUS\_CMD(0x42)**

This command gets the module activation status. Host: 0xAA, 0x42, 0x00, 0x14 Reply: 0xAA, 0xC2, 0x01, Status, cks Status: 0x00 = Not activated  $0x01 =$  Joining  $0x02 = JOINED$  $0x03$  = MAC ERROR

#### **5.11. SET\_APP\_KEY\_CMD(0x43)**

This command performs the EEPROM data write. Host: 0xAA, 0x43, 0x10, <AppKey>, cks Reply: 0xAA, 0xC3, 0x00, cks AppKey: 16 bytes in Little Endian Order. Needed for OTAA procedure.

# **5.12. SET\_APP\_SESSION\_KEY\_CMD(0x44)**

This command performs the EEPROM data write. Host: 0xAA, 0x44, 0x10, <AppSKey>, cks Reply: 0xAA, 0xC4, 0x00, cks AppSKey: 16 bytes in Little Endian Order. Needed for APB procedure.

#### MIPOT S.P.A. **5.13. SET\_NWK\_SESSION\_KEY\_CMD(0x45)**

Via Corona, n. 5 (Zona Ind.) 34071 Cormons (GO) Tel.+39 0481 630200 r.a. Fax +39 0481 62387 mipot@mipot.com This command performs the EEPROM data write. Host: 0xAA, 0x45, 0x10, <NwkSKey>, cks Reply: 0xAA, 0xC5, 0x00, cks NwkSKey: 16 bytes in Little Endian Order. Needed for APB procedure.

# **5.14. TX\_MSG\_CMD(0x46)**

This command performs the transmission of radio frame.

In case of Reliable data Transmission (Confirmed Frames) if the module doesn't receive an acknowledgement it will perform a datarate adaptation according to the LoRaWANTM Specification V1.0.2, chapter 18.4, according to the following table:

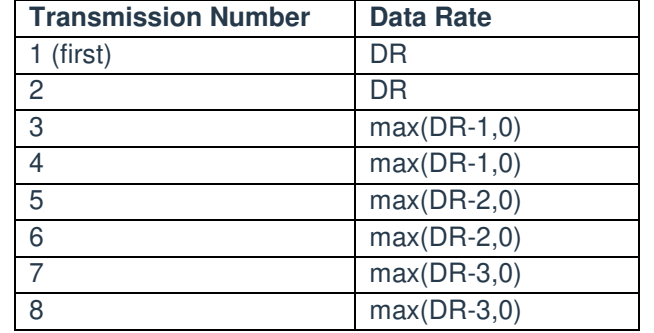

In case of Unreliable data Transmission (Unconfirmed Frames) the module will transmit the frames N times in according to "Unconfirmed TX Repetition Number" EEPROM parameter.

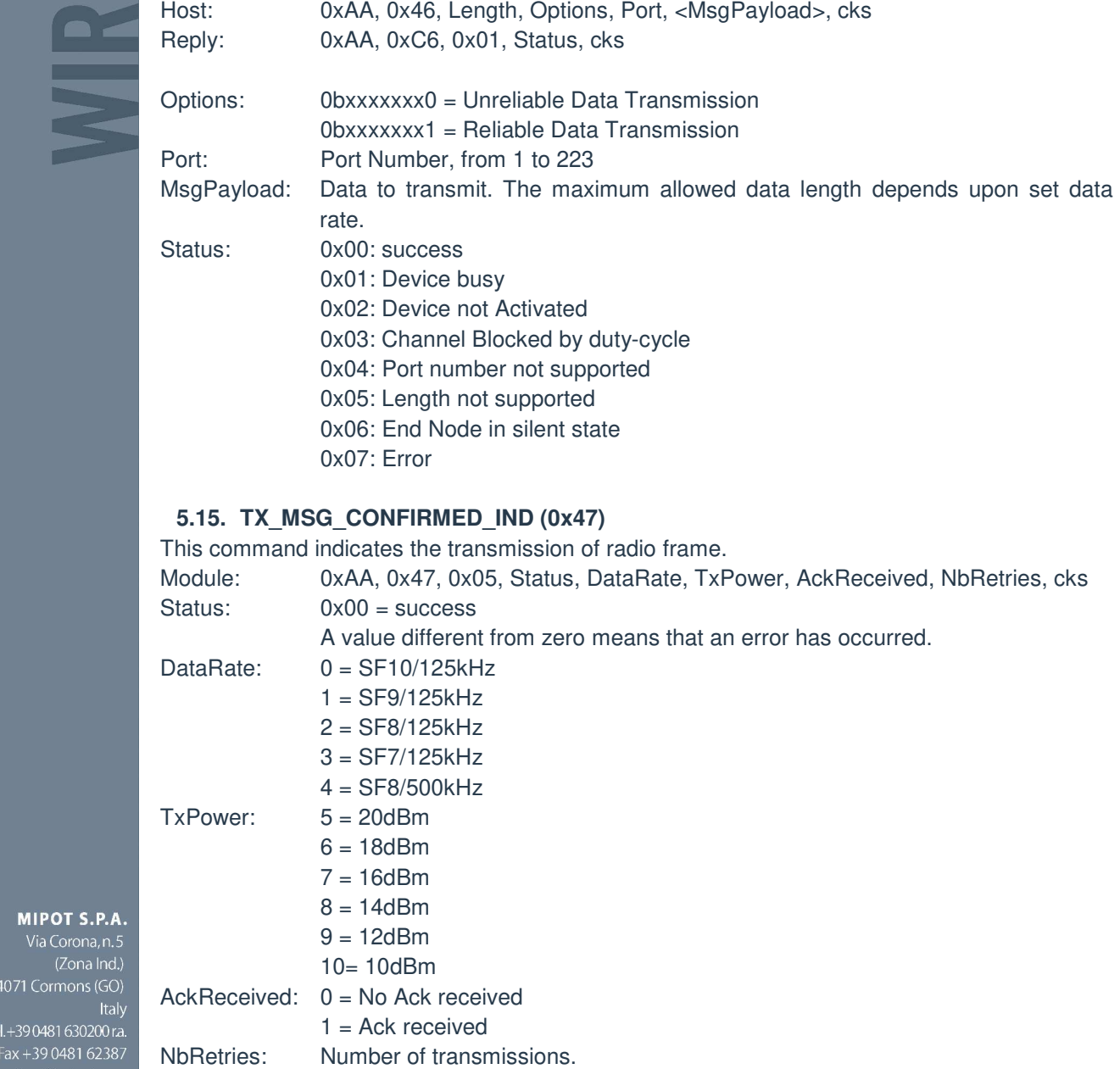

34071 Cormons (GO) Italy ..<br>Tel.+39 0481 630200 r.a

**MIPOT S.P.A** 

Fax +39 0481 62387 mipot@mipot.com

# **5.16. TX\_MSG\_UNCONFIRMED\_IND (0x48)**

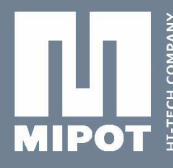

34071 Cormons (G

Tel.+39 0481 630200<br>23 Eax +39 0481 mipot@mipot.co

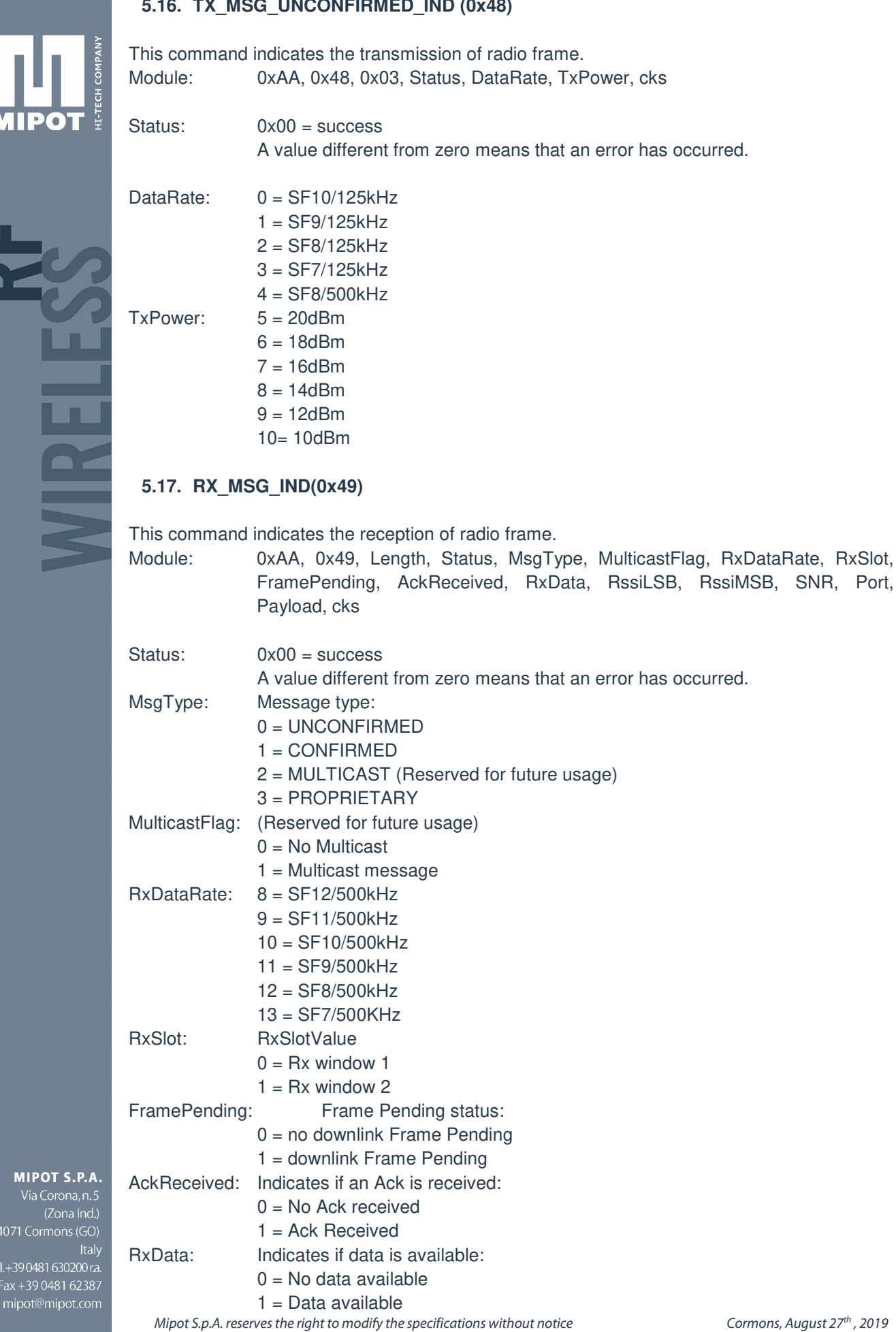

 Rssi: 16-bit Rssi Value expressed in dBm SNR: 8-bit Signal-to-Noise Ratio Port: Port Number, from 1 to 223 Payload: Data Message

Port and Payload are optional: if module receives an Ack from server after a reliable data transmission, module will transmit a RX\_MSG\_IND command without Port and Payload fields.

# **5.18. GET\_SESSION\_STATUS\_CMD(0x4A)**

This command gets the module current status. Host: 0xAA, 0x4A, 0x00, cks Reply: 0xAA, 0xCA, 0x01, Status, cks Status: 0x00 = Idle 0x01 = Busy (LoRa session running) 0x02 = Device not activated  $0x03 =$ Delayed

# **5.19. SET\_NEXT\_DR\_CMD(0x4B)**

This command will set next transmission DR. The value is stored in RAM memory.

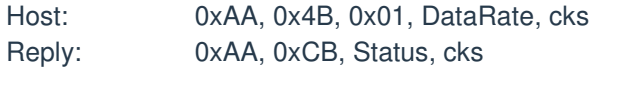

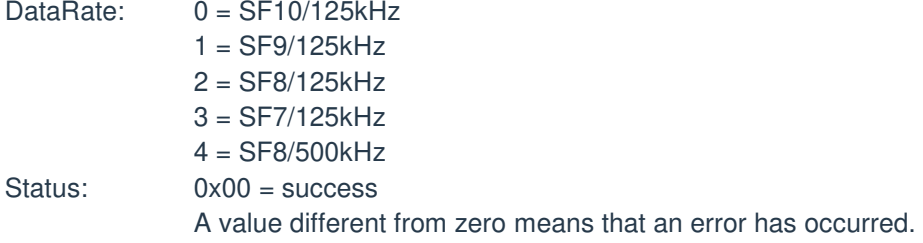

# **5.20. SET\_BATTERY\_LEVEL\_CMD(0x50)**

This command will set the battery level required for *DevStatusReq* frame used in LoRaWAN class A protocol. The value is stored in RAM memory.

Host: 0xAA, 0x50, 0x01, BatteryLevel, cks Reply: 0xAA, 0xD0, 0x00, 0x86

where BatteryLevel has the following values:

 $0 =$ The end-device is connected to an external power source 1…254 = The battery level, 1 being at minimum and 254 being at maximum 255 = The end-device was not able to measure battery level.

# **5.21. GET\_BATTERY\_LVL\_CMD (0x51)**

This command will get the battery level value.

Reply: 0xAA, 0xD1, 0x01, BatteryLevel, cks

Host: 0xAA, 0x51, 0x00, 0x05

MIPOT S.P.A. Via Corona, n. 5 (Zona Ind.) 34071 Cormons (GO) Tel.+390481 630200 r.a. Fax +39 0481 62387

mipot@mipot.com

Where BatteryLevel has the following values:

 $0 =$ The end-device is connected to an external power source

1…254 = The battery level, 1 being at minimum and 254 being at maximum

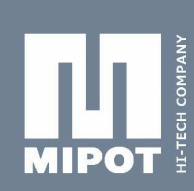

# **5.22. SET\_UPLINK\_CNT\_CMD(0x52)**

This command will set the uplink counter in RAM memory. Host: 0xAA, 0x52, 0x04, UplinkCnt0, UplinkCnt1, UplinkCnt2, UplinkCnt3, cks Reply: 0xAA, 0xD2, 0x00, 0x84

Where UplinkCnt is the 32-bit Uplink Counter.

# **5.23. GET\_UPLINK\_CNT\_CMD(0x53)**

This command will get the uplink counter from RAM memory.

Host: 0xAA, 0x53, 0x00, 0x03 Reply: 0xAA, 0xD3, 0x04, UplinkCnt0, UplinkCnt1, UplinkCnt2, UplinkCnt3, cks

Where UplinkCnt is the 32-bit Uplink Counter.

#### **5.24. SET\_DOWNLINK\_CNT\_CMD(0x54)**

This command will set the downlink counter in RAM memory. Host: 0xAA, 0x54, 0x04, DownlinkCnt0, DownlinkCnt1, DownlinkCnt2, DownlinkCnt3, cks Reply: 0xAA, 0xD4, 0x00, 0x82

Where DownlinkCnt is the 32-bit Downlink Counter.

# **5.25. GET\_DOWNLINK\_CNT\_CMD(0x55)**

This command will get the downlink counter from RAM memory.

Host: 0xAA, 0x55, 0x00, 0x01 Reply: 0xAA, 0xD5, 0x04, DownlinkCnt0, DownlinkCnt1, DownlinkCnt2, DownlinkCnt3, cks

Where DownlinkCnt is the 32-bit Downlink Counter.

#### **5.26. SET\_CH\_MASK \_CMD(0x57)**

This command will set the channels mask to enable or disable a group of channels. These settings will be stored in **RAM memory**.

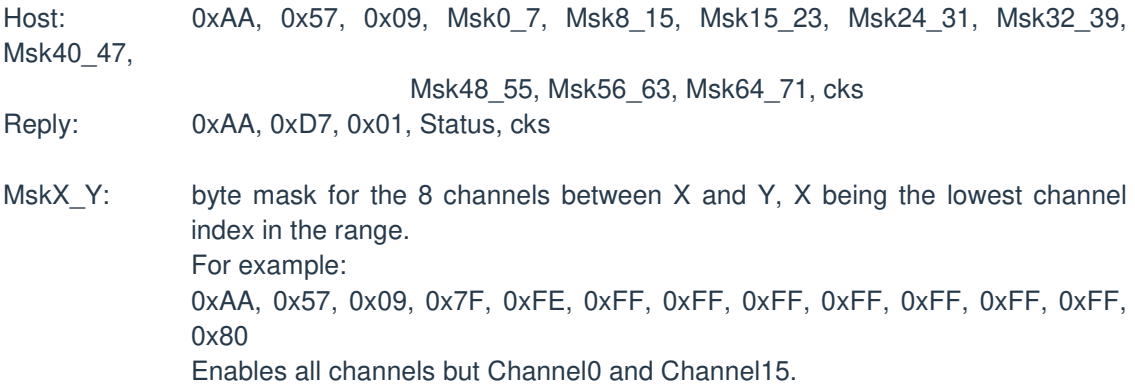

Status: 0x00: success. 0xF0: failure, invalid parameters

MIPOT S.P.A. Via Corona, n. 5 (Zona Ind.) 34071 Cormons (GO) Italy Tel.+39 0481 630200 r.a. Fax +39 0481 62387 mipot@mipot.com

# **5.27. GET\_CH\_PARAMETERS\_CMD(0x58)**

This command will get the channel parameters.

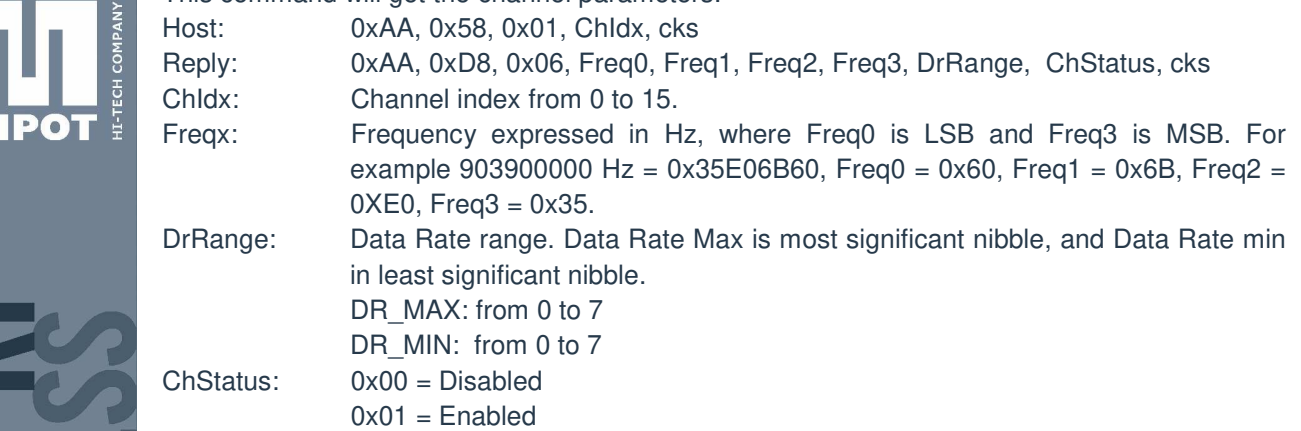

**MIPOT S.P.A.**<br>Via Corona, n. 5<br>(Zona Ind.) 34071 Cormons (GO) mipot@mipot.com

M

щ

**TREL** 

# **6. MODULE CONFIGURATION**

Multiple byte values are expressed in little endian order with least significant byte first (LSB).

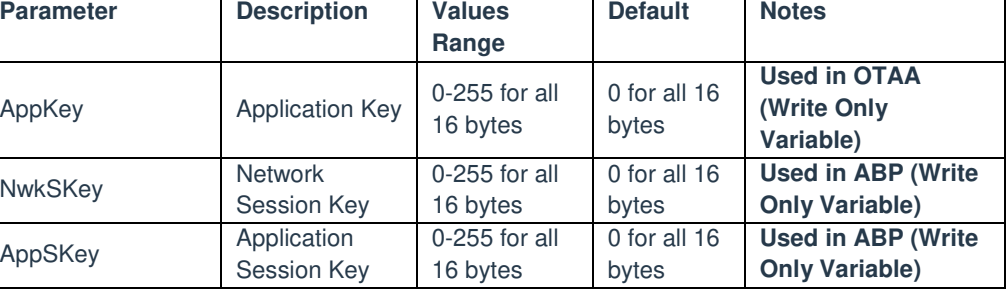

# **6.1. LoRa Stack Parameters**

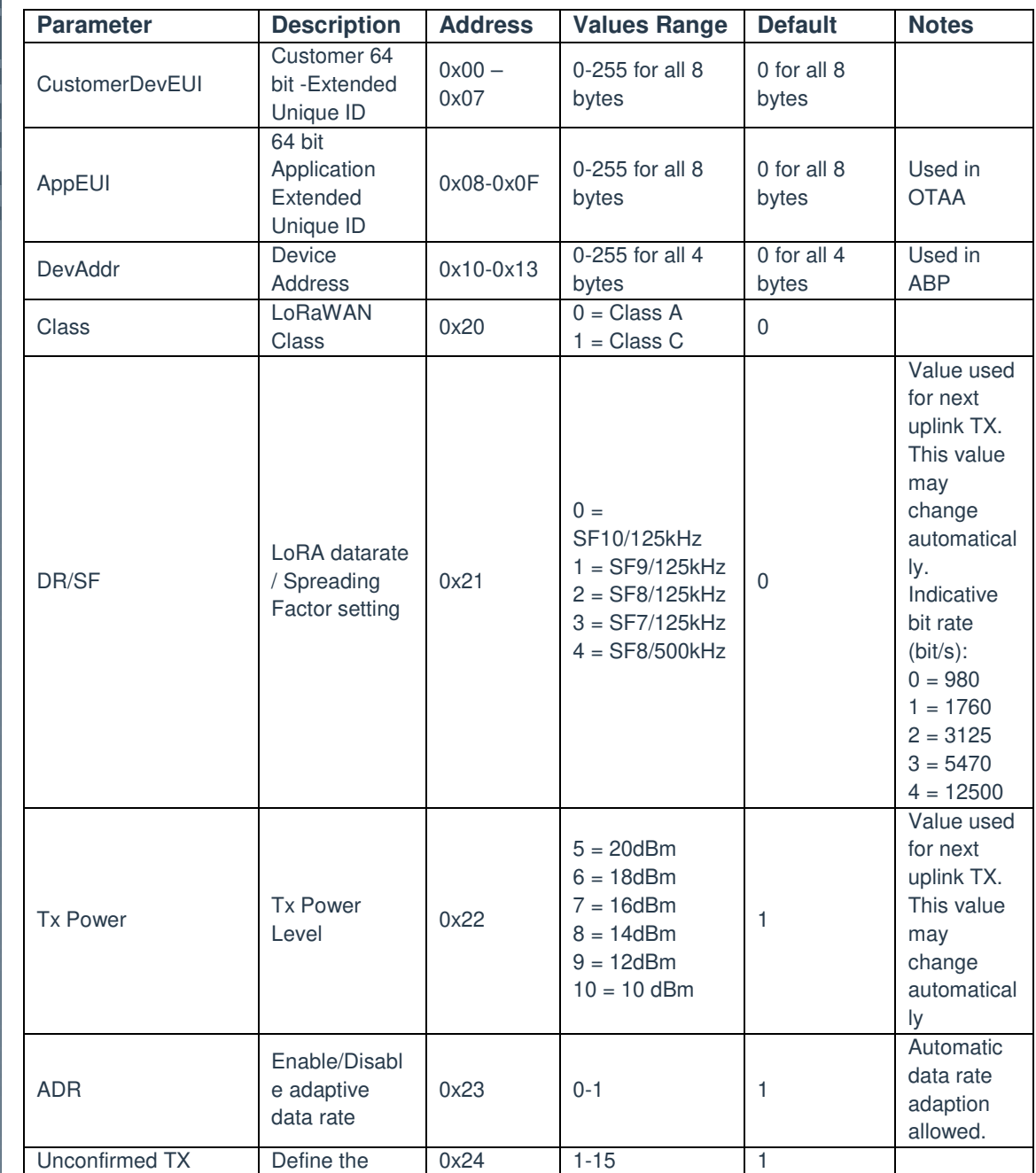

L

**MIPOT S.P.A.**<br>Via Corona, n. 5<br>(Zona Ind.) 34071 Cormons (GO) ltaly<br>.Tel.+39 0481 630200 r.a Fax +39 0481 62387 mipot@mipot.com

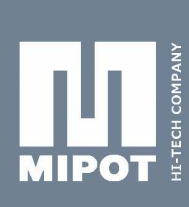

L

h

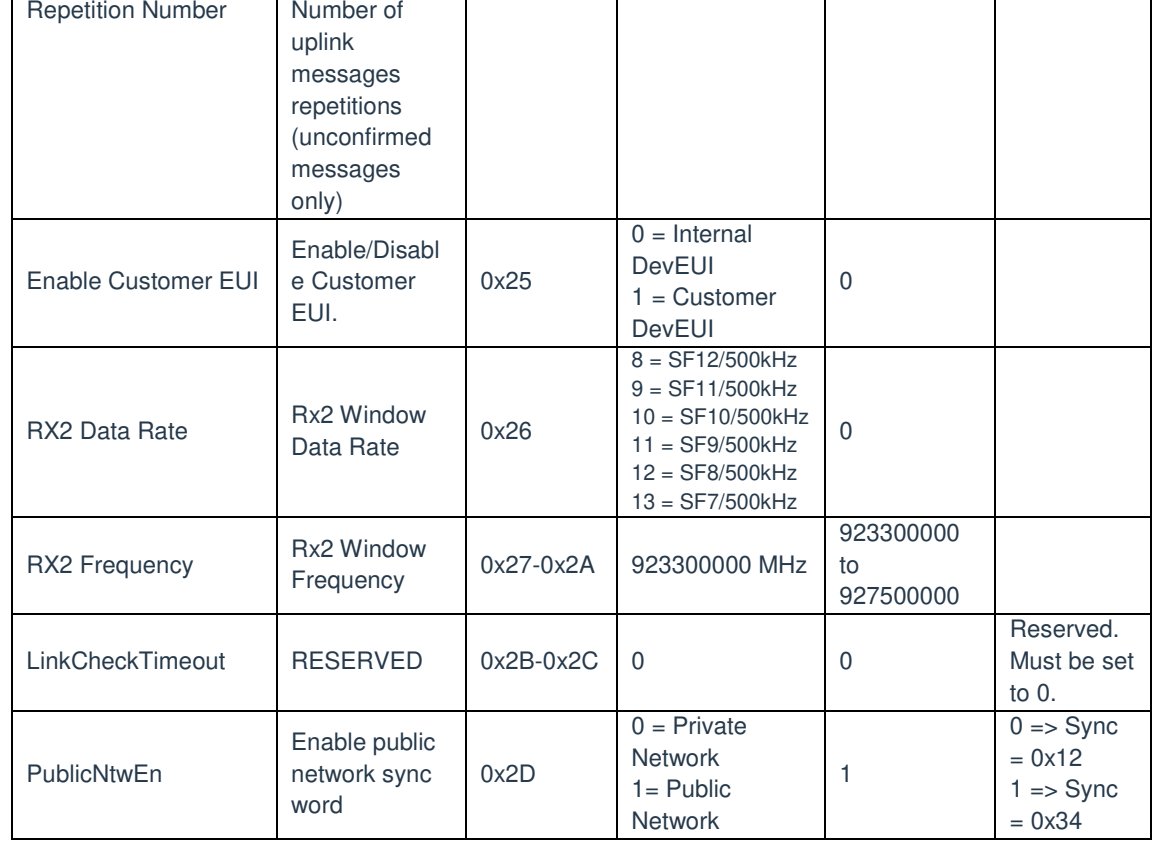

# **6.2. Module Parameters**

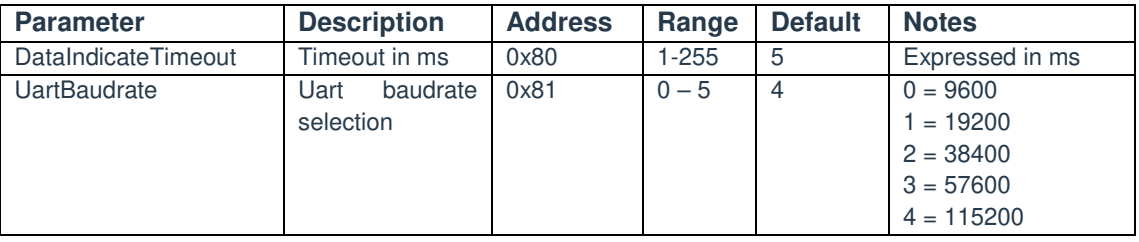

**MIPOT S.P.A.**<br>Via Corona, n. 5<br>(Zona Ind.) 2018 ind.,<br>34071 Cormons (GO)<br>Italy<br>Tel.+39 0481 630200 ra.<br>Fax +39 0481 62387 Rev 1.0

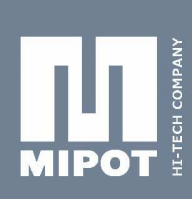

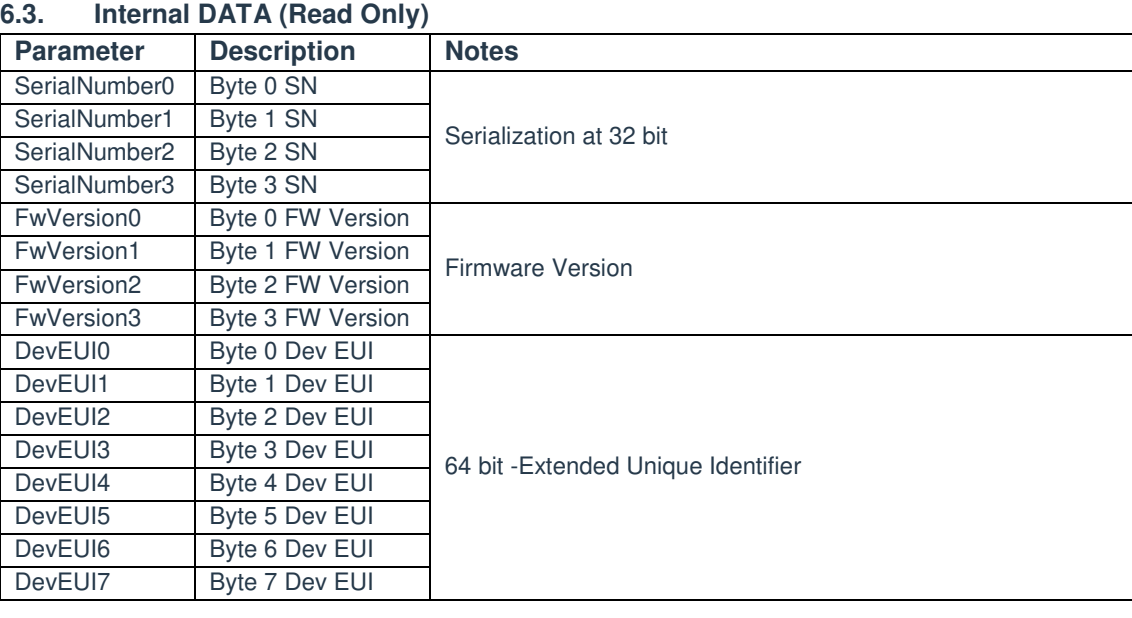

# **7. EXAMPLES**

This section describes some examples for network configuration and message exchange.

#### END NODE OTAA (Over The Air Activation)

This procedure performs the Over The Air End-Node activation. This procedure requires the device to be personalized with the Application Identifier (AppEUI), Application Key (AppKey), and End-Device Identifier (DevEUI).

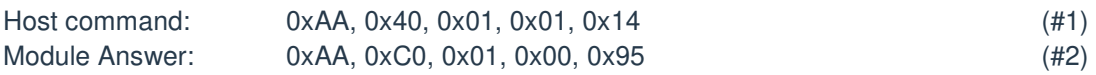

When the activation procedure succeeds, an indicate message will be transmitted by module:

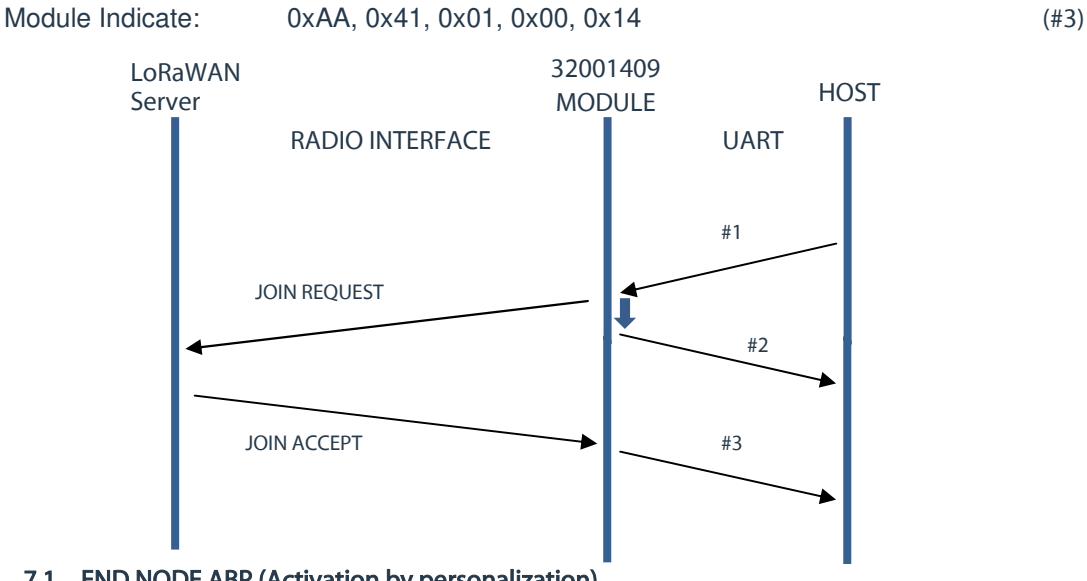

MIPOT S.P.A.

Via Corona, n. 5 34071 Cormons (GO) Italy Tel.+39 0481 630200 r.a. Fax +39 0481 62387 mipot@mipot.com

# 7.1. END NODE ABP (Activation by personalization)

End-device Address (DevAddr), Network Session Key (NwkSKey), and Application Session Key (AppSKey) are known in advance and End-devices are personalized with this fields.

Mipot S.p.A. reserves the right to modify the specifications without notice Cormons, August 27<sup>th</sup>, 2019 Host command: 0xAA, 0x40, 0x01, 0x00, 0x15 (#4) Module Answer: 0xAA, 0xC0, 0x01, 0x00, 0x95 (#5)

No radio message is exchanged through this procedure.

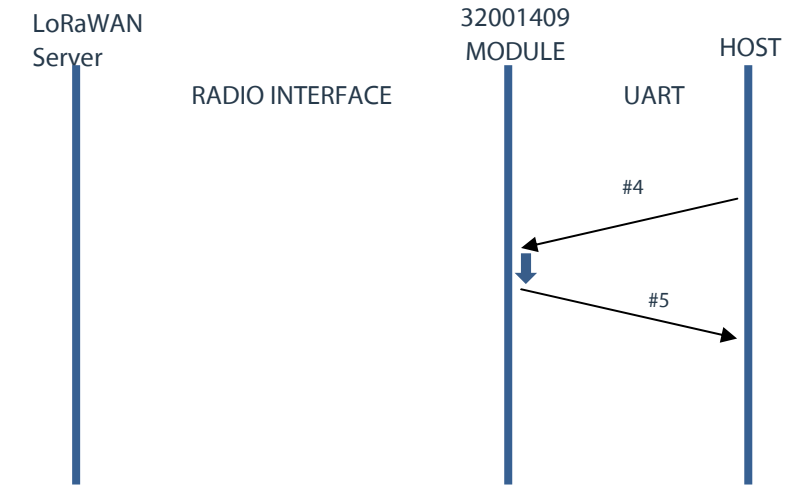

# 7.2. MESSAGE UNCONFIRMED TRANSMISSION SESSION

This example shows how to send an unconfirmed message. Here assume Unconfirmed TX Repetition Number equal to 3. To send a PAYLOAD equal to {0xAA, 0xBB, 0xCC, 0xDD, 0xEE, 0xFF} to port 10:

Host command: 0xAA, 0x46, 0x08, 0x00, 0x0A, 0xAA, 0xBB, 0xCC, 0xDD, 0xEE, 0xFF, 0x03 (#6)

Module Answer:0xAA, 0xC6, 0x01, 0x00, 0x8F (#7)

When the session ends, module sends back to the host an indication message containing the transmission power and transmission datarate:

(#8)

Module Indicate: 0xAA, 0x48, 0x03, 0x00, 0x03, 0x06, 0x02

In this example the node has transmitted one frame at 18dBm SF7/125kHz.

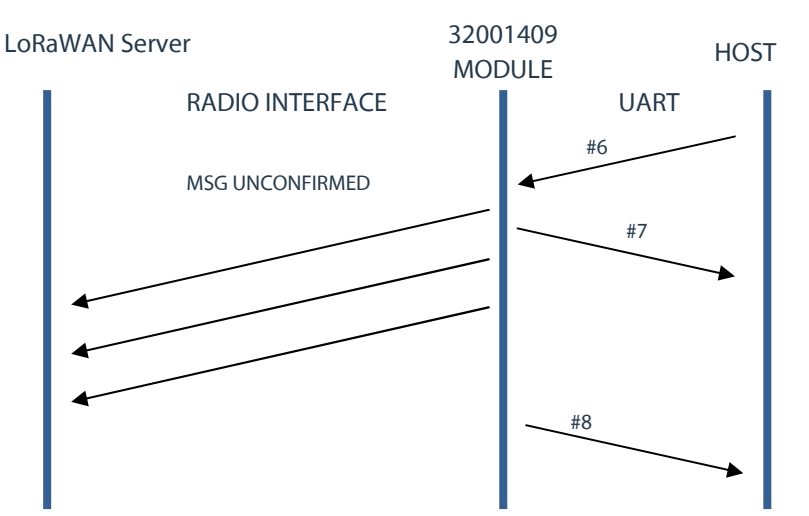

MIPOT S.P.A. Via Corona, n. 5 34071 Cormons (GO) Italy . .<br>Tel.+39 0481 630200 r.a. Fax +39 0481 62387 mipot@mipot.com

# **7.3 MESSAGE CONFIRMED TRANSMISSION SESSION**

This example shows how to send a confirmed message. To send a PAYLOAD equal to {0xAA, 0xBB, 0xCC, 0xDD, 0xEE, 0xFF} to port 10:

Host Cmd: 0xAA, 0x46, 0x08, 0x01, 0x0A, **0xAA, 0xBB, 0xCC, 0xDD, 0xEE, 0xFF**, 0x02 (#9) Module Answer: 0xAA, 0xC6, 0x01, 0x00, 0x8F (#10)

When the session ends, module sends back to the host an indication message containing the transmission power, transmission datarate, a confirm of Ack reception, and the number of transmitted messages:

Module Indicate: 0xAA, 0x47, 0x05, 0x00, 0x03, 0x06, 0x01, 0x01, 0xFF (#11)

In this example the node has transmitted one frame at 18dBm SF7/125kHz and it has received an ack by server.

> LoRaWAN Server 32001409 MODULE HOST RADIO INTERFACE **I** UART #9 #10  $#11$ CONFIRMED DATA ACK

MIPOT S.P.A. 34071 Cormons (GO) Italy .....<sub>.</sub><br>Tel.+39 0481 630200 r.a. Fax +39 0481 62387 mipot@mipot.com

# **8. GLOSSARY**

- ABP = Activation By Personalization
- OTAA = Over The Air Activation
- SN = Serial Number
- $FW = Firmware$
- EUI = Extended Unique Identifier
- $LSB = Least significant byte$
- $MSB$  = Most significant byte
- Cks = Checksum

# **9. REFERENCES**

[1] LoRaWAN™ Specification V1.0.2

1.0 28-08-2019 Final release

[2] Sx1272 Datasheet

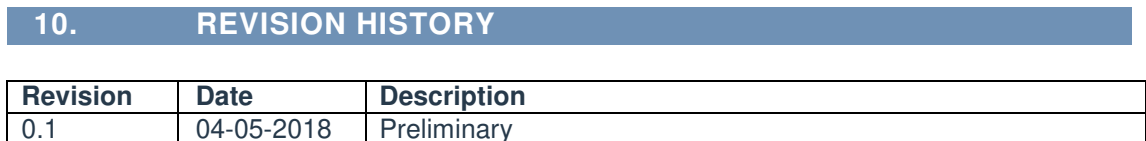

# MIPOT S.P.A.

Via Corona, n. 5<br>Via Corona, n. 5<br>(Zona Ind.) 34071 Cormons (GO) ltaly<br>.Tel.+39 0481 630200 r.a Fax +39 0481 62387 mipot@mipot.com